Bitte Formular zurücksenden an:

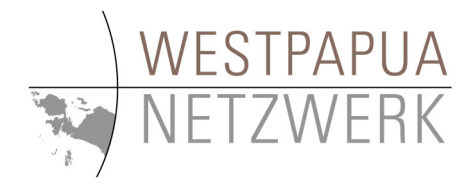

West Papua Netzwerk Koordinationsstelle Rudolfstr. 137 42285 Wuppertal

Fax: 0202 / 89004 179 Email: wpn@westpapuanetz.de

## Bitte ausfüllen und abschicken an obige Adresse. Oder werden Sie Fördermitglied und erhalten Sie so den Rundbrief und zusätzlich andere Veröffentlichungen!

Mit dieser Einzugsermächtigung, die ich jederzeit ohne Angabe von Gründen widerrufen kann, stelle ich die Arbeit des West Papua Netzwerks auf eine sichere Basis und helfe gleichzeitig Verwaltungskosten und Bankgebühren zu sparen. Ziehen Sie dazu die Abonnementgebühren für den Rundbrief bis auf Widerruf von meinem Konto ein. Dieses Abonnement gilt für:

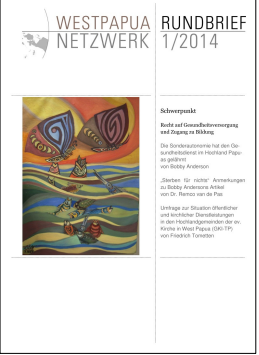

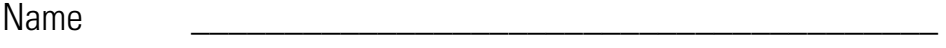

Anschrift \_\_\_\_\_\_\_\_\_\_\_\_\_\_\_\_\_\_\_\_\_\_\_\_\_\_\_\_\_\_\_\_\_\_\_\_\_\_\_\_

Wenn Sie ihre Bankdaten angeben und unterschreiben erklären Sie sich für den jederzeit widerrufbaren Lasteinzug bereit, der durch die Vereinte Evangelische Mission für das West Papua Netzwerk durchgeführt wird.

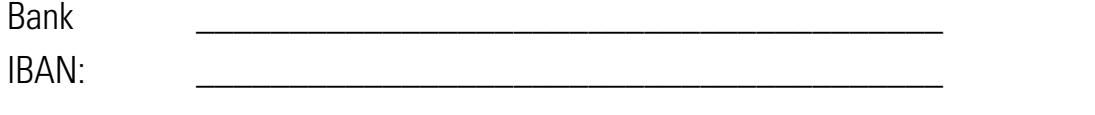

Ich möchte den West Papua Rundbrief weiterhin erhalten und zahle jährlich einen Betrag von

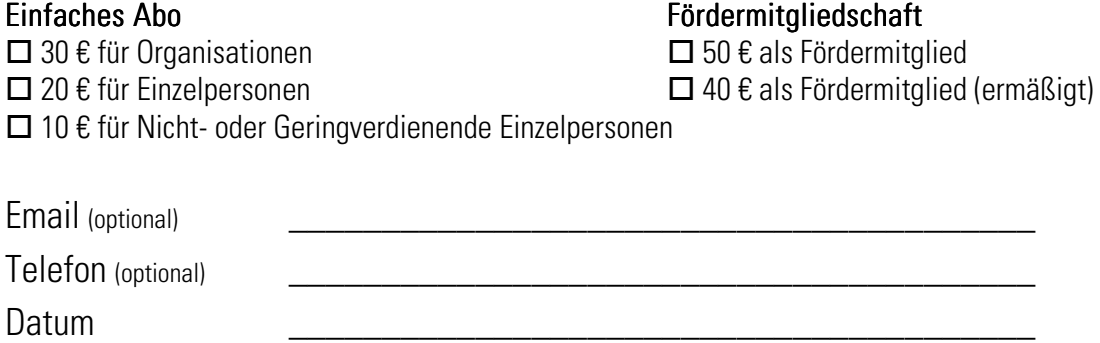

Unterschrift \_\_\_\_\_\_\_\_\_\_\_\_\_\_\_\_\_\_\_\_\_\_\_\_\_\_\_\_\_\_\_\_\_\_\_\_\_\_\_\_